#### *Information Systems XSLT and XPath*

#### Temur Kutsia

Research Institute for Symbolic Computation Johannes Kepler University of Linz, Austria kutsia@risc.uni-linz.ac.at

K ロ ▶ K @ ▶ K 할 ▶ K 할 ▶ 이 할 → 9 Q Q →

#### **Outline**

#### [XSLT](#page-2-0)

[XPath](#page-32-0)

K ロ X (日) X (日) X (日) X (日) X (日) X (日) X (日) X (日) X (日) X (日) X (日)

# XSLT

- $\triangleright$  Almost all applications that processes XML perform a transformation of some kind.
- $\triangleright$  Extensible Stylesheet Language Transformations (XSLT): The key technology to perform these transformations.
- <span id="page-2-0"></span> $\triangleright$  XSLT can be used:
	- $\triangleright$  to transform one kind of XML grammar to another kind
	- $\triangleright$  to map XML documents to output documents that do not strictly follow the rules of proper XML document (e.g., HTML).

### How to Use XSLT

- $\triangleright$  Write rules, called templates.
- $\triangleright$  Match templates against elements in your input XML.
- $\triangleright$  The templates work by mapping XML tags and data from your input document to new and different tags of your choice in an output document

**KOD KOD KED KED E VAN** 

# Simple Application of XSLT

- $\triangleright$  Transform an XML grammar into an HTML document.
- $\triangleright$  The resulting document is viewable in an web browser.
- $\triangleright$  Three players in the transformation: The input XML, XSLT stylesheet, the output document.

**KORKARA KERKER DAGA** 

#### The Input XML

#### <?xml version="1.0"?> <message>Howdy!</message>

#### XML input file (data.xml)

K ロ ▶ K 御 ▶ K 聖 ▶ K 聖 ▶ │ 聖 │ 約 9 (9)

### The XSLT Stylesheet

```
<?xml version="1.0"?>
<xsl:stylesheet version="1.0"
 xmlns:xsl="http://www.w3.org/1999/XSL/Transform">
 \langle!-- one rule, to transform the input root \langle \rangle -->
 <xsl:template match="/">
   <html><body>
     \leq!-- select message text using an XPath statement -->
       <h1><xsl:value-of select="./message/text()"/></h1>
   </body></html>
 </xsl:template>
</xsl:stylesheet>
```
#### XSLT stylesheet for transforming XML into HTML (render.xsl)

We can verify that both data.xml and render.xsl are valid XML documents.

# Generating Output

- $\triangleright$  XSLT processor has to be installed.
- $\triangleright$  We use Saxon (on the .NET platform): http://saxon.sourceforge.net/.
- $\triangleright$  Command that transforms data.xml by render.xsl into HTML. The output is written in file out.html: bin\Transform -t data.xml render.xsl > out.html
- $\blacktriangleright$  (Full path information has to be included for the files involved.)
- $\triangleright$  Output of the transformation:

<html><br/>>body><h1>Howdy!</h1></body></html>

**KORK ERKER ADAM ADA** 

 $\triangleright$  Output can be viewed in a browser.

# How XSLT Works

- $\triangleright$  XSLT templates act as rules that match against a source XML.
- $\triangleright$  When matched, the templates create fragments of output, usually based on values from the XML input document.
- $\blacktriangleright$  In render xsl, the template generates HTML elements  $\frac{1}{2}$ ,  $\frac{1}{2}$ ,  $\frac{1}{2}$ ,  $\frac{1}{2}$ ,  $\frac{1}{2}$ ,  $\frac{1}{2}$
- $\blacktriangleright$  The message text came from the source document.
- $\triangleright$  To retrieve the message, we used the XSLT instruction xsl:value-of.
- $\triangleright$  The instruction finds values based on an XPath query (explained later).

# How XSLT Works

- $\blacktriangleright$  Templates use the  $xsl:apply-template$ s instruction to request that additional parts of the input XML be transformed.
- It might work a a cascade: firing more templates, generating more output and firing more templates, and so on.
- $\triangleright$  This cascade of activity is the basic mechanism by which XSLT generates output given an input document.

# How XSLT Works

- $\triangleright$  XSLT stylesheet: A list of rules.
- $\triangleright$  Can be accompanied by a few top-level instructions for general issues such as what type of character encodings the document should use.

**KOD KOD KED KED E VAN** 

### Schematic Layout of an XSLT File

```
<?xml version="1.0"?>
<xsl:stylesheet version="1.0"
xmlns:xsl="http://www.w3.org/1999/XSL/Transform">
```
Top level instructions (e.g., encoding of output data)

```
<xsl:template match="first match condition">
 instructions for the first rule
```
</xsl:template>

<xsl:template match="second match condition"> instructions for the second rule </xsl:template>

```
</xsl:stylesheet>
```
. . .

## XPath in XSLT

- $\blacktriangleright$  The XPath query language is used throughout XSLT.
- $\blacktriangleright$  Examples:
	- $\blacktriangleright$  The value of the  $xs1:$ template match attribute which starts the processing chain at the root of the XML document:

```
<xsl:template match="/">
```
 $\blacktriangleright$  The value of the xsl: value-of select attribute, which actually extracts the character data between <text> and  $\langle$ /text> tags:

```
<xsl:value-of select="./message/text()">
```
- $\triangleright$  These values are XPath expressions, called location paths.
- $\triangleright$  text() is the XPath function used to specify the text contained within the <message> element.

#### Namespaces in XSLT

- $\triangleright$  XSLT instructions are prefixed with  $xsl:$ .
- $\triangleright$  Any template element without this prefix will simply be written to the destination element rather than executed.
- $\blacktriangleright$  The  $xsl:style$  esheet line in your XSLT file should read exactly as

<xsl:stylesheet version="1.0"

xmlns:xsl="http://www.w3.org/1999/XSL/Transform">

- ▶ URI http://www.w3.org/1999/XSL/Transform is case-sensitive!
- $\triangleright$  xsl prefix is just a convention: Any prefix can be used to qualify XSLT instructions as long as they are associated with the correct XSLT namespace.

### Basic XSLT

- $\blacktriangleright$  Fundamentals of XSLT:
	- $\triangleright$  how to write templates;
	- $\triangleright$  how they work together to create output.
- $\triangleright$  XSLT instructions are identified using the  $x \leq 1$  prefix (convention).
- An element in the stylesheet not tagged with  $x s l$  is considered an output element.

#### Example

- $\triangleright$  Given: a list of messages in an XML document.
- $\triangleright$  Goal: write them out as an HTML numbered list.

#### $\blacktriangleright$  The messages:

```
<?xml version="1.0" ?>
<system>
 <stamp>12-03-02 23:13</stamp>
 <msgs><msg type="info">System started</msg>
   <msg type="info">Logging in user maryk</msg>
   <msg type="info">User 'bobm' not found</msg>
 </msgs>
 ...
```
**KOD KOD KED KED E VAN** 

</system>

#### Example (Cont.)

 $\blacktriangleright$  The root element can be matched automatically by the XSLT processor. Let's use this rule as a starting point:

```
<xsl:template match="/system">
 <html><body style="font:normal larger tahoma">
 <h3>Log started:
     <xsl:value-of select="./stamp/text()"/>
 </h3>
 <ol><xsl:apply-templates select="./msgs/msg"/></ol>
 </body></html>
</xsl:template>
```
- $\triangleright$   $\lt$ system>: the base element of the template.
- $\blacktriangleright$  The contents of the  $\lt$ stamp> element is outputted using the xsl:value-of select command within an <ol> element.
- $\triangleright$  xsl:apply-templates kicks off the transformation template responsible for the nodes matching the select attribute (i.e., all <msg> statements).

#### Example (Cont.)

#### $\blacktriangleright$  The instruction

```
<xsl:apply-templates select="./msgs/msg"/>
```
is saying, "fire the template that handles the  $\langle\text{msg}\rangle$  elements that are descendents of  $\langle \text{msgs}\rangle$ ."

 $\blacktriangleright$  The corresponding "match" for this select is

```
<xsl:template match="msg">
 <li><xsl:value-of select="./text()"/></li>
</xsl:template>
```
 $\blacktriangleright$  This template is called by the  $xsl:apply-template$ s every time  $a \leq m \leq q$  element is encountered by the processor.

#### Example (Cont.)

#### $\blacktriangleright$  Final XSLT stylesheet:

```
<?xml version="1.0"?>
<xsl:stylesheet version="1.0"
     xmlns:xsl="http://www.w3.org/1999/XSL/Transform">
<xsl:template match="/system">
 <html><body style="font:normal larger tahoma">
 <h3>Log started:
      <xsl:value-of select="./stamp/text()"/></h3>
 \langle 0l >
   <xsl:apply-templates select="./msgs/msg"/>
 \langle/ol>
 </body></html>
</xsl:template>
<xsl:template match="msg">
 <li><xsl:value-of select="./text()"/></li>
</xsl:template>
</xsl:stylesheet>
```
**KOD KORKADD ADD DO YOUR** 

#### Example (Cont.)

 $\blacktriangleright$  Result of transformation:

```
<h+ml><body style="font:normal larger tahoma">
   <h3>Log started: 12-03-02 23:13</h3>
   \langleol><li>System started</li>
     <li>Logging in user maryk</li>
     <li>User 'bobm' not found</li>
   \langleol>
 </body>
\langle/html>
```
**KOD KORKADD ADD DO YOUR** 

#### Example (Cont.)

Summarizing the example:

- $\triangleright$  The task was to render a given XML document in a browser.
- $\triangleright$  To accomplish the task, we avoided any programming and instead used XSLT to create a transformation stylesheet.

- $\triangleright$  When our XML file is passed through our XSL file, the <msg> elements in the source file are translated into HTML tags.
- $\triangleright$  These tags are output into an HTML file.

```
<?xml version="1.0"?>
<xsl:stylesheet version="1.0"
     xmlns:xsl="http://www.w3.org/1999/XSL/Transform">
<xsl:template match="/system">
 <html><body style="font:normal larger tahoma">
 <h3>Log started:
       <xsl:value-of select="./stamp/text()"/></h3>
 \langle 0l >
   <xsl:apply-templates select="./msgs/msg"/>
 \langle/\cap] >
 </body></html>
</xsl:template>
<xsl:template match="msg">
 <li><xsl:value-of select="./text()"/></li>
</xsl:template>
</xsl:stylesheet>
```

```
<?xml version="1.0"?>
<xsl:stylesheet version="1.0"
     xmlns:xsl="http://www.w3.org/1999/XSL/Transform">
<xsl:template match="/system">
 <html><body style="font:normal larger tahoma">
 <h3>Log started:
       <xsl:value-of select="./stamp/text()"/></h3>
 \langle 0] >
   <xsl:apply-templates select="./msgs/msg"/>
 \langle/\cap] >
 </body></html>
</xsl:template>
<xsl:template match="msg">
 <li><xsl:value-of select="./text()"/></li>
</xsl:template>
</xsl:stylesheet>
```
 $\blacktriangleright$  "/system" fixes the context at which the template is fired.

 $\triangleright$  Navigating the context is like navigating in a file directory.

```
<?xml version="1.0"?>
<xsl:stylesheet version="1.0"
     xmlns:xsl="http://www.w3.org/1999/XSL/Transform">
<xsl:template match="/system">
 <html><body style="font:normal larger tahoma">
 <h3>Log started:
       <xsl:value-of select="./stamp/text()"/></h3>
 \langle 0] >
   <xsl:apply-templates select="./msgs/msg"/>
 \langle/\cap] >
 </body></html>
</xsl:template>
<xsl:template match="msg">
 <li><xsl:value-of select="./text()"/></li>
</xsl:template>
</xsl:stylesheet>
```
 $\triangleright$  "./stamp/text()": We are interested in the data stored in the <stamp> element, which also resides in <system>.

 $\blacktriangleright$  ". " indicates relative to the current context.

```
<?xml version="1.0"?>
<xsl:stylesheet version="1.0"
     xmlns:xsl="http://www.w3.org/1999/XSL/Transform">
<xsl:template match="/system">
 <html><body style="font:normal larger tahoma">
 <h3>Log started:
       <xsl:value-of select="./stamp/text()"/></h3>
 \langle 0] >
   <xsl:apply-templates select="./msgs/msg"/>
 \langle/\cap] >
 </body></html>
</xsl:template>
<xsl:template match="msg">
 <li><xsl:value-of select="./text()"/></li>
</xsl:template>
</xsl:stylesheet>
```
- $\triangleright$  <xsl:apply-templates select="./msgs/msg"/> says: "Relative to where I am now, there are is am  $\langle \text{mass}\rangle$  element containing one or more <msq> elements."
- $\triangleright$  "Find a template that knows how to handle  $\langle \text{msg}\rangle$  elements, and fire it."

```
<?xml version="1.0"?>
<xsl:stylesheet version="1.0"
     xmlns:xsl="http://www.w3.org/1999/XSL/Transform">
<xsl:template match="/system">
 <html><body style="font:normal larger tahoma">
 <h3>Log started:
       <xsl:value-of select="./stamp/text()"/></h3>
 \langle 0] >
   <xsl:apply-templates select="./msgs/msg"/>
 \langle/\cap] >
 </body></html>
</xsl:template>
<xsl:template match="msg">
 <li><xsl:value-of select="./text()"/></li>
</xsl:template>
</xsl:stylesheet>
```
 $\triangleright$  <xsl:template match="msq">: Start tag for the template that that knows how to transform <msg> elements.

**KOD KORKADD ADD DO YOUR** 

# Concepts: Accessing Attributes

#### Example

 $\triangleright$  Process inventory records having the following form in XML:

<item id="31741", q="12">tshirt</item> <item id="31752", q="19">banner</item>

 $\triangleright$  Goal: output these records as HTML:

```
<div>31741 (tshirt): 12</div>
<div>31752 (banner): 19</div>
```
 $\blacktriangleright$  How? Extract values of attributes:

```
<xsl:template match="item">
 <div><xsl:value-of select="@id"/>
   (<xsl:value-of select="./text()"/>):
   <xsl:value-of select="@q"/>
 \langle div>
</xsl:template>
```
**KORKARYKERKE PORCH** 

#### Concepts: Wildcards

#### Example

- $\triangleright$  The wildcard character "\*" is used when we wish to match against any element or attribute.
- $\triangleright$  Given: An XML file where the  $\leq$ name $\geq$  element occurs in different places:

```
<employees>
 <manager><name>Jennifer Lo</name></manager>
 <vp><name>Caldera Peng</name></vp>
 <developer><name>Familia Muesli</name></developer>
</employees>
```
 $\blacktriangleright$  Handle all employee names in a single template in an identical fashion:

```
<xsl:apply-templates select="/employees/*/name"/>
```
#### **KOD KOD KED KED E VAN**

#### Concepts: Default Templates

- $\triangleright$  What happens when  $xs1:apply-templates$  is invoked but no matching template exists?
- $\triangleright$  Default templates "catch all": Take all values from the unmatched nodes and pass them through as output.
- $\blacktriangleright$  Implicit default rule for elements and the root node:

```
<xsl:template match="*|/">
 <xsl:apply-templates select="*"/>
</xsl:template>
```
 $\blacktriangleright$  Implicit default rule for text nodes and attributes:

```
<xsl:template match="text()|@*">
 <xsl:value-of select="."/>
</xsl:template>
```
# Concepts: Accessing Parent Elements

#### Example

 $\triangleright$  The parent of the current context node is referenced by "..".

#### $\blacktriangleright$  Given:

```
<mentors>
```

```
<mentor>sallym<sales>dough</sales></mentor>
<mentor>samp<ops>peters</ops></mentor>
<mentor>bobq<sales>jillp</sales></mentor>
```
</mentors>

 $\triangleright$  Output a list that includes only the new sales employees and their mentors:

```
<xsl:template match="/">
 <xsl:apply-templates select="mentors/mentor/sales"/>
</xsl:template>
<xsl:template match="sales">
 <div><xsl:value-of select="./text()"/>'s mentor is
 <xsl:value-of select="../text()"/></div>
```

```
</xsl:template>
```
#### Concepts: Recursive Descent

- $\triangleright$  The recursive decent operator "/" can be used to find all nodes regardless of their notation.
- $\triangleright$  <xml:apply-templates select="//"/>: Act on all nodes in the document.
- $\triangleright$  <xml:apply-templates select=".//"/>: Act on all descendants of the current context node.

**KORK ERKER ADAM ADA** 

 $\blacktriangleright$  "//" is used occasionally. An expensive operation.

# XSLT: Brief Summary

- $\triangleright$  A template's context determines the location in the XML in order to
	- $\triangleright$  extract values using  $xs1:value-of$ ,
	- $\blacktriangleright$  apply additional templates using  $xs1:apply-templates$ ,

- $\blacktriangleright$  etc.
- $\triangleright$  When  $xsl:apply-templates$  is used, an XSLT template is "fired" or, if none matches, the default template rules are used.
- $\triangleright$  XPath is used extensively in XSLT to select nodes.

# XPath

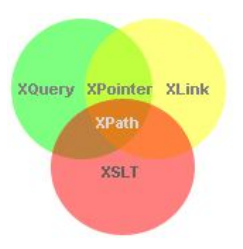

#### What is XPath?

- $\triangleright$  XPath is a language whose primary purpose is to provide common syntax and functionality to address parts of XML documents.
- $\triangleright$  XPath uses path expressions to navigate in XML documents.
- $\triangleright$  XPath contains a library of standard functions.
- <span id="page-32-0"></span> $\triangleright$  XPath is a major element in XSLT.

### XPath

- $\triangleright$  XPath operates on the logical structure of an XML document and uses a syntax that resembles to the path constructions in URIs.
- $\triangleright$  XPath models an XML document as a tree of nodes (e.g. elements, attributes, namespaces, etc.)
- $\triangleright$  XPath expressions can compute strings, numbers, sets of nodes from the data of XML documents.

### Location Paths

- $\blacktriangleright$  Location paths are special expressions for selecting a set of nodes.
- $\triangleright$  A location path consists of location steps composed together from left to right and separated by '/'.
- $\triangleright$  An absolute location path is one that starts with a  $\ell$ .
- $\triangleright$  Relative location paths are defined always with respect to the context node.

**KORK ERKER ADAM ADA** 

#### Example

The node selection is analogous to the file selection in a Unix-like file system.

../reports/\*/summary

### Location Paths

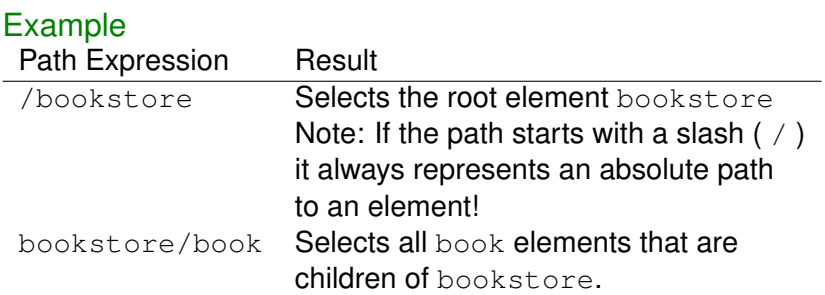

KOXK@XKEXKEX E 1990

### Location Paths

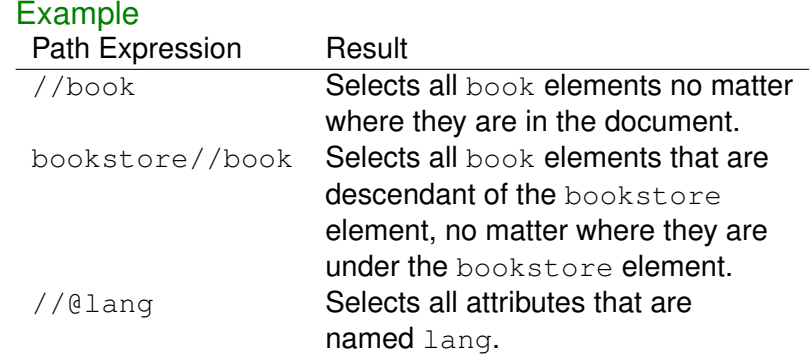

K ロ X (日) X (日) X (日) X (日) X (日) X (日) X (日) X (日) X (日) X (日) X (日)

#### **Predicates**

Example

- $\blacktriangleright$  Predicates are used to find a specific node or a node that contains a specific value.
- $\blacktriangleright$  Predicates are always embedded in square brackets.

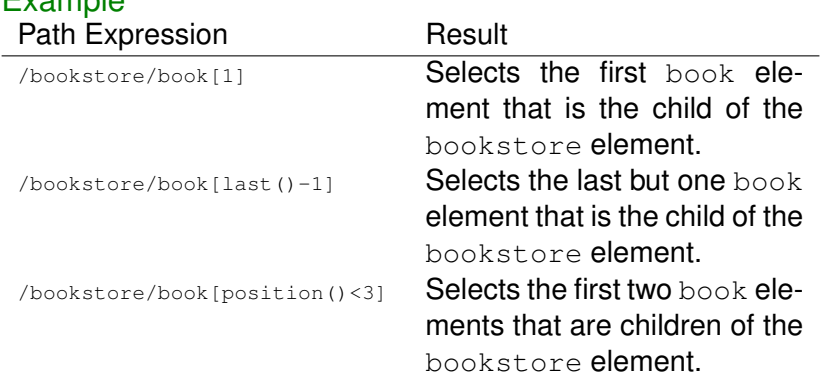

#### **Predicates**

# Example

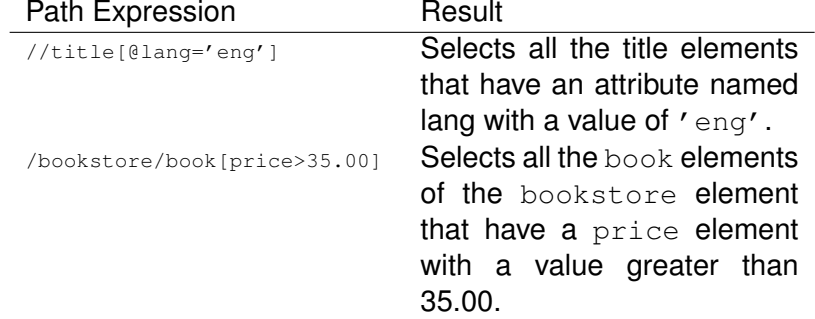

**Kロトメ部トメミトメミト ミニのQC** 

# Selecting Unknown Nodes

#### XPath wildcards can be used to select unknown XML elements.

K ロ ▶ K @ ▶ K 할 ▶ K 할 ▶ 이 할 → 9 Q Q →

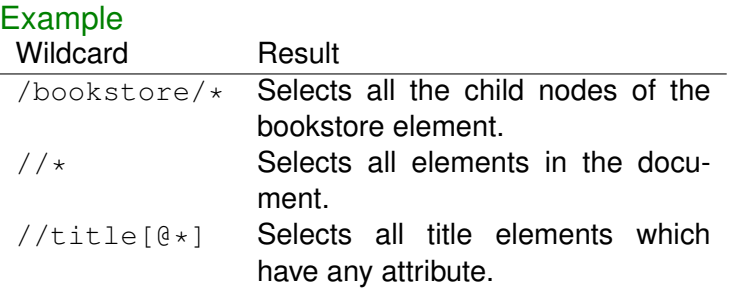

By using the | operator in an XPath expression you can select several paths.

#### Example Path Expression Result //title | //price Selects all the title AND price elements in the document.

**KOD KARD KED KED BE YOUR** 

#### Location Steps

Location steps have the following parts:

- **axis**. It specifies the (in-tree) relationship between the context node and the nodes selected by the location step: Available axes: child, descendant, parent, ancestor, followingsibling, preceding-sibling, following, preceding, attribute, namespace, self, descendant-or-self, ancestor-or-self. (Used explicitly in "long notation")
- **node test**. Specifies the node type for the nodes selected by the location step (separated by :: from the axis).
- **Pericate.** It specifies further expressions with boolean value, to refine the selected node set (enclosed in [ ], described on before).

**KORK ERKEY EL POLO** 

### Example

- $\triangleright$  This location path (using the "long notation") selects all attributes of all the email elements. /child::folder/child::email/attribute::\*
- $\triangleright$  This selects only the attribute of the first email element in the XML document.

/child::folder/child::\*[position()=1]/@\*

#### $\blacktriangleright$  What does this do?

/folder/email/to[string()='rob@jku.at']/../@date

### XPath Expressions

- $\triangleright$  Simple expressions: numerical and string literals, variable references, function calls.
- $\triangleright$  Values can be bound to variable names in XSLT. The value of x can be retrieved by  $x = x$ .
- $\triangleright$  Basic arithmetic operations are available for numbers.
- $\triangleright$  More complex expressions are location paths and boolean expressions (e.g. using  $\langle \cdot, \cdot \rangle$ ,  $!=$ ,  $=$  and logical connectives and, or).
- $\blacktriangleright$  Implicit coercion works from strings to numbers and from numbers to booleans as needed.